## Practice & Prescribing Support Information

The table below provides information on which to answer questions (1-6) that relate to the equations discussed above and to problems related to prescribing (Q7-11). The right hand column advises how to use FeedCalc to facilitate nutritional calculations and get information on adequacy.

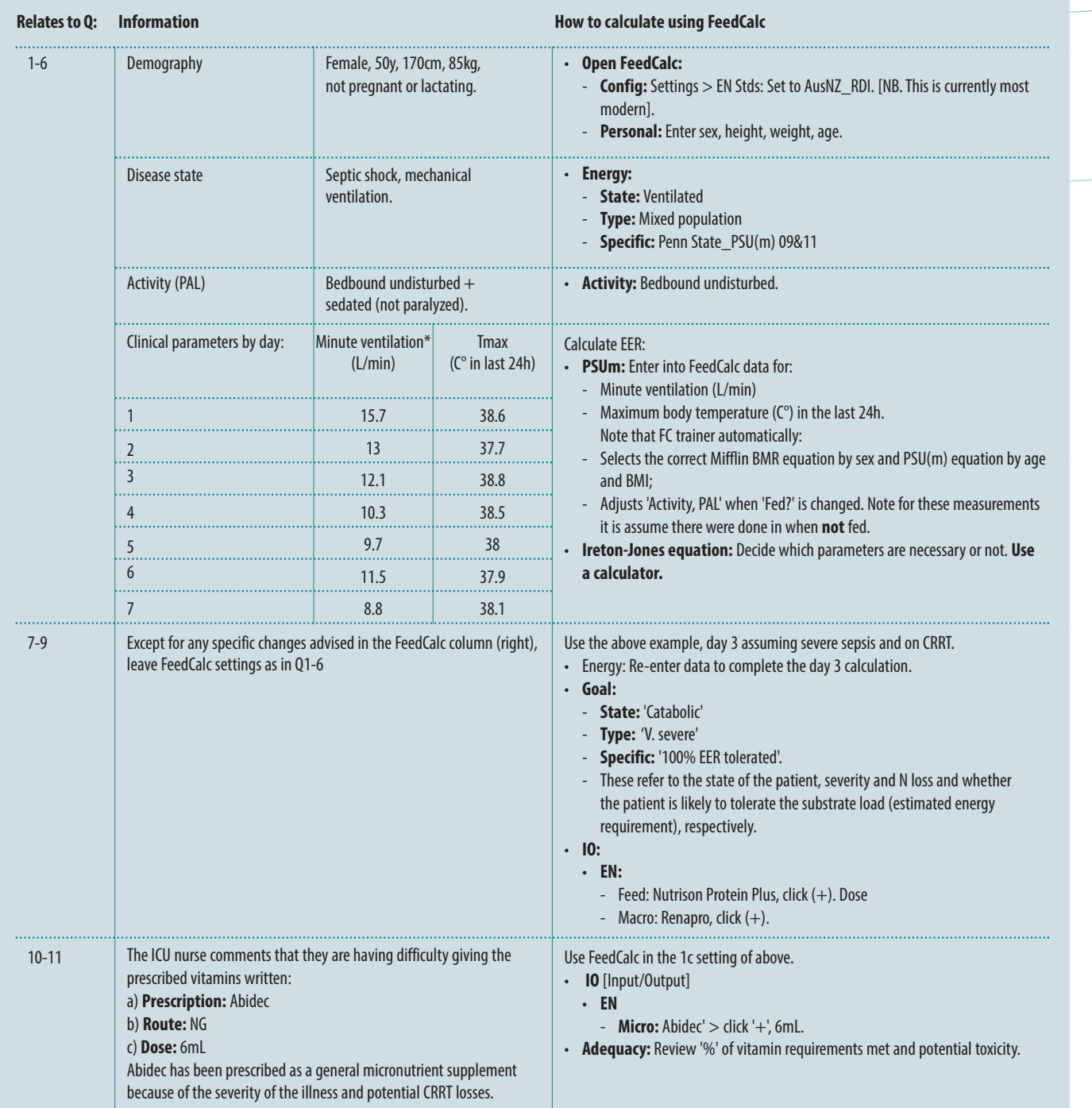